## Digital Design Using Verilog EE 4702-1 Final Examination 9 May 2001 7:30-9:30 CDT

- Problem 1  $\qquad \qquad$  (15 pts)
- Problem 2 (18 pts)
- Problem 3 (17 pts)
- Problem  $4 \t\t(18 \text{ pts})$
- Problem 5 (12 pts)
- Problem 6 (20 pts)

Alias *Not Synthesizable*

Exam Total  $\qquad \qquad$  (100 pts)

Good Luck!

Problem 1: The module below is in an explicit structural form.

(*a*) Re-write the module in behavioral form. The delays can be assumed to be pipeline delays. (10 pts)

(*b*) What is the difference between pipeline and inertial delays? Which kind of delay is used in your solution to the problem above? (5 pts)

*In a pipeline delay of duration* t *units each signal change will appear* t *units later, regardless of other changes that occur in the interim. The delays in nonblocking delayed assignments, such as* a <= #3 b;*, are pipeline delays. In an inertial delay of duration* t *units a signal change (from an old to a new value) only appears if the new value does not change for* t *units (until the change is visible). Delays on gates and wires, such as* and #3 a1(x,a,b);*, are inertial delays.*

```
module expl_str(x,y,a,b,c);
   input a, b, c;
   output x, y;
   wire a, b, c, x, y;
   wire na, nb, nc, t3, t5, t6;
   not n1(na,a);
   not n2(nb,b);
   not n3(nc,c);
   and #1 a1(t3,na,b,c);
   and a2(t5,a,nb,c);
   and a3(t6,a,b,nc);
   or o1(x,t3,t6);
   or #3 o2(y,a,t5);
endmodule
// Solution
module behav(x,y,a,b,c);
  input a, b, c;
  output x, y;
  wire a, b, c;
  reg x, y;
  reg t3;
  // The delays in expl_str are inertial delays, the delays here
  // are pipeline delays.
  // Note that t3 is delayed but t6 is not.
  always @( a or b or c ) t3 \leq #1 !a & b & c;
  always @( a or b or c or t3 )x = t3 a & b & !c;
  // Code below can be simplified to y <= #3 a;
  always @( a or b or c ) y \leq #3 a a & !b & c;
```
endmodule

Problem 2: The module below sets output rot to the number of times that input a must be rotated (end-around shifted) to obtain the value on input b, or to 32 if a is not a rotated version of b.

(*a*) Write a testbench module that tests rots with input pairs  $a=0,b=0$ ;  $a=0,b=1$ ;  $a=0,b=2$ ; and  $a=0, b=3$ . (The rot output should be zero for the first pair and 32 for the others.) The testbench should include an integer err and set it to the number of incorrect outputs.

It is important that the testbench makes correct use of ready and start. (Part of the problem is determining just what is "correct use.") The testbench should use ready rather than assumed timing. Also, test only a single instance of rots and don't forget the clock. (18 pts)

```
module rots(ready, rot, start, a, b, clk);
  input a, b, start, clk; output ready, rot;
  reg ready; wire [31:0] a, b;
  reg [5:0] rot; wire start, clk;
  reg [31:0] acpy;
  initial rot = 0;
  always @( posedge clk ) begin
     ready = 1; while ( !start ) \mathbb{O}( posedge clk );
     ready = 0; while ( start ) \mathcal{O}( posedge clk );
     rot = 0; acy = a;
     while ( acy != b && rot < 32 ) @( posedge clk ) begin
        acpy = {acpy[30:0], acpy[31] };
        if ( acy == a ) rot = 32; else rot = rot + 1;
     end
  end
endmodule
module testrot();
  reg [31:0] b; wire rdy;
  reg start, clk; wire [5:0] r;
  integer i, err;
  rots myrots(rdy, r, start, 32d'0, b, clk);
  always #1 clk = !clk;
  initial begin
     err = 0; start = 0; clk = 0;
     wait(rdy);
     for (i=0; i<4; i=i+1) begin
       b = i;start = 1; wait(!rdy);
       start = 0; wait( rdy);
        if ( \frac{1}{b} && r ) err = err + 1;
        if ( b && r != 32 ) err = err + 1;
     end
     $display("Error count: %d",err); $stop;
  end
endmodule
```
Problem 3: Convert the rots module (repeated below) to synthesizable Form 2 (edge-triggered flip-flops). Do not change the ports or what it does. In particular, ready and start must be used the same way. Ignore reset. (17 pts)

```
module rots(ready, rot, start, a, b, clk);
  input a, b, start, clk; output ready, rot;
  reg ready; wire [31:0] a, b;
  reg [5:0] rot; wire start, clk;
  reg [31:0] acpy;
  initial rot = 0;
  always @( posedge clk ) begin
     ready = 1; while ( !start ) @( posedge clk );
     ready = 0; while ( start ) @ ( posedge clk );
     rot = 0; acy = a;
     while ( acpy != b && rot < 32 ) @( posedge clk ) begin
        acpy = { \alpha cpy[30:0], acpy[31] };if ( acpy == a ) rot = 32; else rot = rot + 1;
     end
  end
endmodule
Solution on next page.
module rots(ready, rot, start, a, b, clk);
  input a, b, start, clk;
  output ready, rot; // Don't forget port types and other declarations.
```
 $acpy = { \alpha cpy[30:0], acpy[31] };$ if (  $acpy == a$  ) rot = 32; else rot = rot + 1;

endmodule

```
/// Solution 1, using named states and assuming little about start.
module rots(ready, rot, start, a, b, clk);
  input a, b, start, clk;
  output ready, rot;
  wire [31:0] a, b;
  reg [5:0] rot;
  wire start, clk;
  reg [31:0] acpy;
  reg [1:0] state;
  parameter st_ready = 2'b01;
  parameter st_wait = 2'b00;
  parameter st_go = 2'b10;
  wire ready = state[0];initial begin rot = 0; state = st_ready; end
  always @( posedge clk )
    case ( state )
      st_ready:
        if ( start ) state = st_wait;
      st_wait:
        if ( !start ) begin rot = 0; acpy = a; state = st_go; end
      st_go:
        if ( acy != b & x rot < 32 ) begin
           acpy = { \alpha cpy[30:0], acpy[31] };if ( acpy == a ) begin rot = 32; state = st_ready; end
           else rot = rot + 1;
        end else begin
           state = st_ready;
        end
     endcase
endmodule
```

```
/// Solution 2, basing state on ready and assumed behavior of start.
module rots(ready, rot, start, a, b, clk);
   input a, b, start, clk;
   output ready, rot;
  reg ready;
  wire [31:0] a, b;
  reg [5:0] rot;
  wire start, clk;
  reg [31:0] acpy;
   initial begin rot = 0; ready = 1; end
   always @( posedge clk )
    case ( {ready,start} )
       {2'b10}:; // Wait for start to go to one.
      // Unlike original module, gets value of "a" when start goes
      // to 1, not when start goes to zero. (This is where behavior assumed.)
       {2'bl1}: begin ready = 0; acpy = a; rot = 0; end
       {2'b01}:; // Wait for start to go to zero.
       {2'b00}:
        if ( acy != b & x rot < 32 ) begin
           acpy = { acpy[30:0], acpy[31] };
           if (acpy == a) begin rot = 32; ready = 1; end
           else rot = rot + 1;
        end else begin
           ready = 1;
         end
     endcase
endmodule
```
Problem 4: Two synthesizable descriptions appear below.

(*a*) In what synthesizable form is the Verilog description below? (2 pts)

*Form 1: combinational logic, level triggered.*

(*b*) Draw a schematic showing the approximate RTL-level description generated by a synthesis program like Leonardo. (7 pts)

```
module whatsyna(x, y, z, a, b, op);
  input a, b, op;
  output x, y, z;
  wire [7:0] a, b;
  wire [1:0] op;
  reg [7:0] x, y, z;
  always @( op or a or b ) begin
      if ( a == 0 ) y = b;
      if (a < b) z = a; else z = b;
     case ( op )
       0: x = a + b;
       1: x = a;2: x = b;endcase
```
## end

## endmodule

*If you're an LSU ECE student in a Verilog-related course ask for a complete solution. For now: Output* y *is connected to a level-triggered flip-flop with enable input* a==0 *and data input* b*.*

*Output* z *is connected to a two-input mux, controlled by* a < b*.*

*Output* x *is connected to a level triggered flip-flop enabled by* op != 3 *. The data input is a mux controlled by* op*.*

Problem 4, continued:

(*c*) (2 pts) In what synthesizable form is the Verilog description below? *Form 2: Edge triggered logic.*

(*d*) (7 pts) Draw a schematic showing the approximate RTL-level description generated by a synthesis program like Leonardo. *Grading Note: In the 2001 version the event control was* posedge a or negedge b*.*

```
module whatsyn2(output [6:0] sum, input [15:0] nibbles, a, b, c);
  logic [15:0] n2;
  logic last_c;
  always @( posedge a )
    if ( !b ) begin
        sum = 0;
    end else begin
        if ( c != last_c ) begin
           n2 = nibbles;
           for ( int i=0; i < 4; i++ ) begin
             sum = sum + n2[3:0];n2 = n2 \gg 4;end
        end
        last_c = c;end
```
## endmodule

*Solution appears below. Output* sum *is driven by an edge-triggered register clocked by* a*. The nibbles input is connected to a cascade of four adders, the first adder connected to* sum*, the others each connected to a different four bits of* nibbles*. Note that no logic is synthesized for the shift operator, that only determines bit numbers for the adder inputs. The* sum *register is reset by* !b *and enabled by* b *and* c ⊕ last c*.*

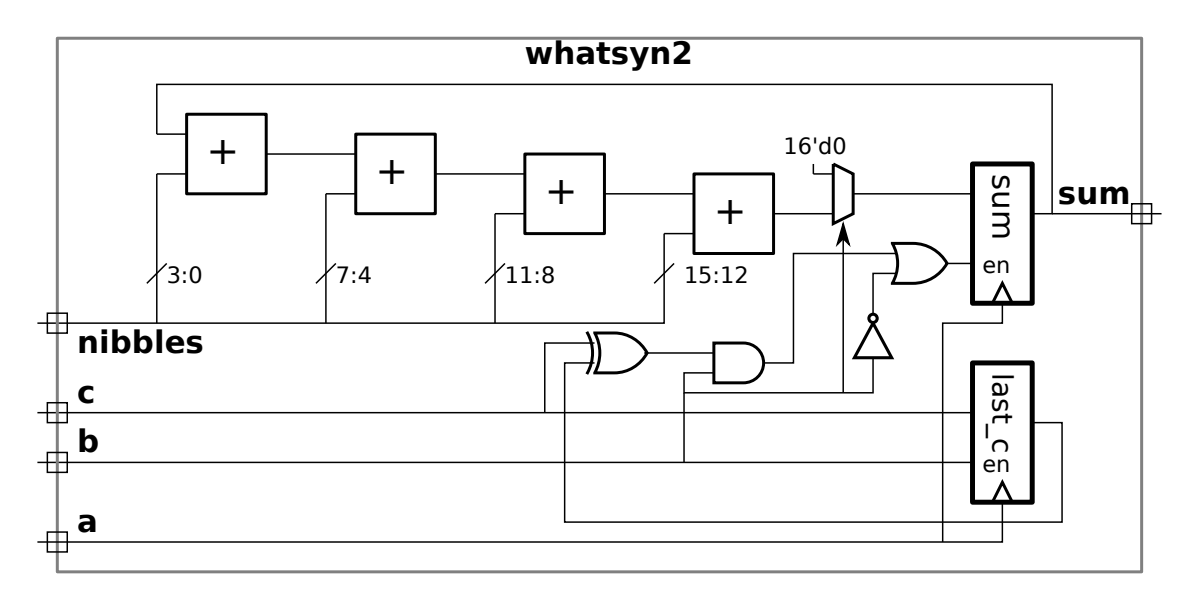

Problem 5: In the diagram below  $c$ ,  $d$ , and identifiers starting with  $c$ lk are all initialized to zero. Complete the timing diagram. (12 pts)

| Time        | $\boldsymbol{0}$                   | $5\degree$                                                                                      | 10 | 15 | 20 | 25 | 30 | 35 | 40 | 50<br>45 |
|-------------|------------------------------------|-------------------------------------------------------------------------------------------------|----|----|----|----|----|----|----|----------|
| $\mathsf a$ |                                    |                                                                                                 |    |    |    |    |    |    |    |          |
| b           |                                    |                                                                                                 |    |    |    |    |    |    |    |          |
|             |                                    | always $\mathbb{C}(\text{pos} \text{edge a}) \text{ c}lk1 = l c lk1$                            |    |    |    |    |    |    |    |          |
|             |                                    | always $\mathbb{O}(\alpha) \cap \mathbb{O}(\alpha)$ clk2 = !clk2                                |    |    |    |    |    |    |    |          |
|             |                                    | always $\mathbb{O}(\begin{array}{c} \text{a or b} \end{array})$ $\frac{1}{2}k3 =  \text{clk3} $ |    |    |    |    |    |    |    |          |
|             |                                    | always $\mathbb{C}(\begin{array}{c c} a & b \end{array})$ clk4 = $\frac{1}{2}k4$                |    |    |    |    |    |    |    |          |
|             |                                    | always $\mathbb{O}(\text{posedge}(\text{a} \mid \text{b}))$ clk $\mathbb{5} = \text{lclk5}$     |    |    |    |    |    |    |    |          |
|             | always $\mathbb{O}(\alpha)$ c <= a |                                                                                                 |    |    |    |    |    |    |    |          |
|             | always $@( a ) d \leq #1 c$        |                                                                                                 |    |    |    |    |    |    |    |          |
|             |                                    | always $@( a of c ) dlk6 =   c lk6$                                                             |    |    |    |    |    |    |    |          |
|             |                                    | always $\mathbb{C}$ ( a or c ) #0 clk7 = !clk7                                                  |    |    |    |    |    |    |    |          |
|             |                                    | always $\mathbb{Q}$ ( a or c ) #2 clk8 = !clk8                                                  |    |    |    |    |    |    |    |          |

*Solution on next page.*

Solution to Problem 5:

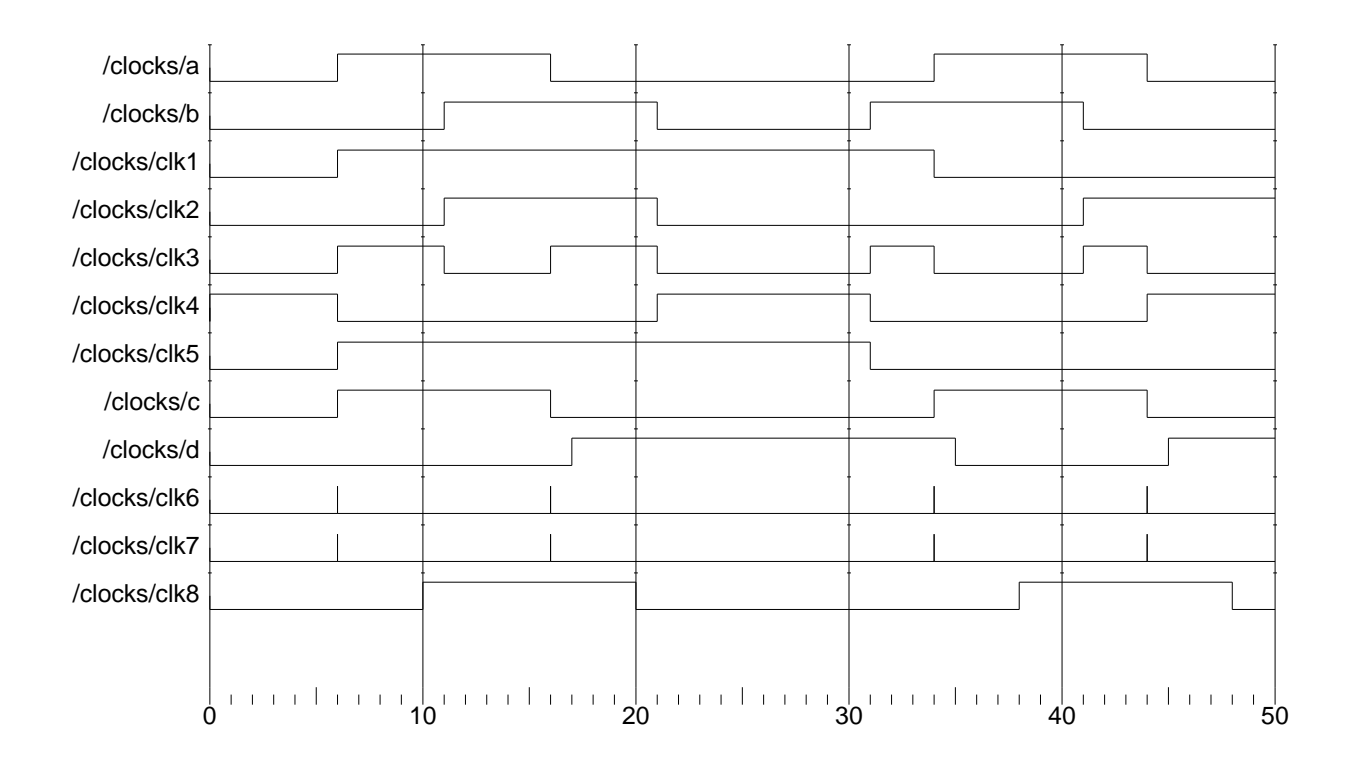

Problem 6: Answer each question below.

(*a*) The code below, based on the Homework 3 solution, simulates properly before synthesis but in the post-synthesis simulation the testbench reports an incorrect beep time.

What goes wrong? Fix the problem without modifying the code below the indicated line. *Hint: The beep can start (and stop) at a slightly different time than the code below.* (5 pts)

```
module beepprob(beep, clk);
   input clk;
   output beep;
  // Code from exam: assign beep = | beep_timer;
  // Solution: Set beep on negative edge, after beep_timer computed.
  reg beep;
  always @( negedge clk ) beep = beep_timer;
   // DO NOT MODIFY CODE BELOW THIS LINE.
   always @( posedge clk ) begin
      // Lots of stuff;
      if ( beep_timer ) beep_timer = beep_timer - 1;
   end
endmodule
```
(*b*) Describe something that a parameter can be used for that an ordinary input port cannot and something that an input port can be used for that a parameter cannot. (5 pts)

*Of course, the two are completely different things. Parameters can be used to set the size of vectors, an input value could not do that. An input can change, parameters are constant.*

(*c*) What is the difference between case, casex, and casez? (5 pts)

*In a* case *statement there must be a bitwise match, including unknowns and high impedance values, between the case expression and a case item. In a* casex *statement an unknown value acts as a wildcard matching any bit in the corresponding position,* casez *is similar with high impedance acting as the wildcard.*

(*d*) Explain how each of the three statements below behave differently with unknown values. In particular, explain what has to be unknown and how the results of each statement is different.  $(5 \text{ pts})$ 

```
m1 = a > b ? c : d;
if (a > b) m2 = c; else m2 = d;
case (a > b)1: m3 = c;
  default: m3 = d;
endcase
```
*The three behave identically if* a > b *is not unknown. If it is unknown the* m1 *statement assigns a bitwise combination of* c *and* d*. (For the bit positions where* c *and* d *hold the same value* m1 *is set to that value, in positions where* c *and* d *differ the corresponding position* m1 *is set to unknown.)*

*If* a > b *is unknown* d *is assigned to* m2 *and* m3*.*